## **/.\DECUS** \ / **PROGRAM LIBRARY**

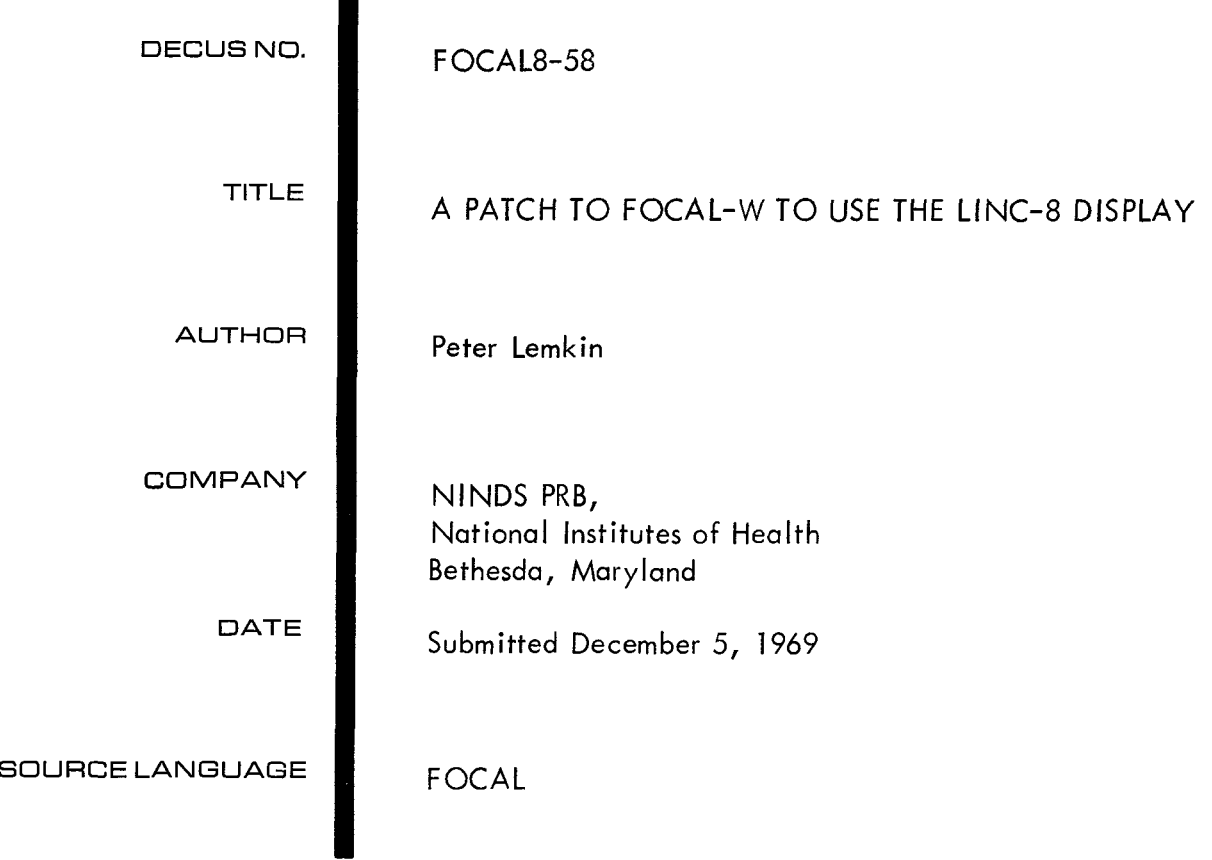

## A PATCH TO FOCAL-W TO USE THE LINC-8 DISPLAY

## DECUS Program Library Write-up DECUS No. FOCAL8-58

## ABSTRACT

The following program is a patch for FOCAL-W (8/68) which lets users with Linc-8's use the LINC point display in FOCAL programs. The user sets up and intensifies the X and Y coordinates the same way as for the PDP-8 display except for the following differences:

A. X and Y coordinates are reversed so that for example,

SET  $H = FDXS(X) + FDIS(Y)$ should be rewritten as SET  $H = FDXS(Y) + FDIS(X)$ 

**B.** The range of X is from 0 to 512<sub>10</sub><sup>,</sup> and the range of Y is from  $-256_{10}$  to  $+256_{10}$ .

The patch clobbers the ARCTAN FOCAL function. If the ARCTAN function is needed, it can be computed from the FEXP function.

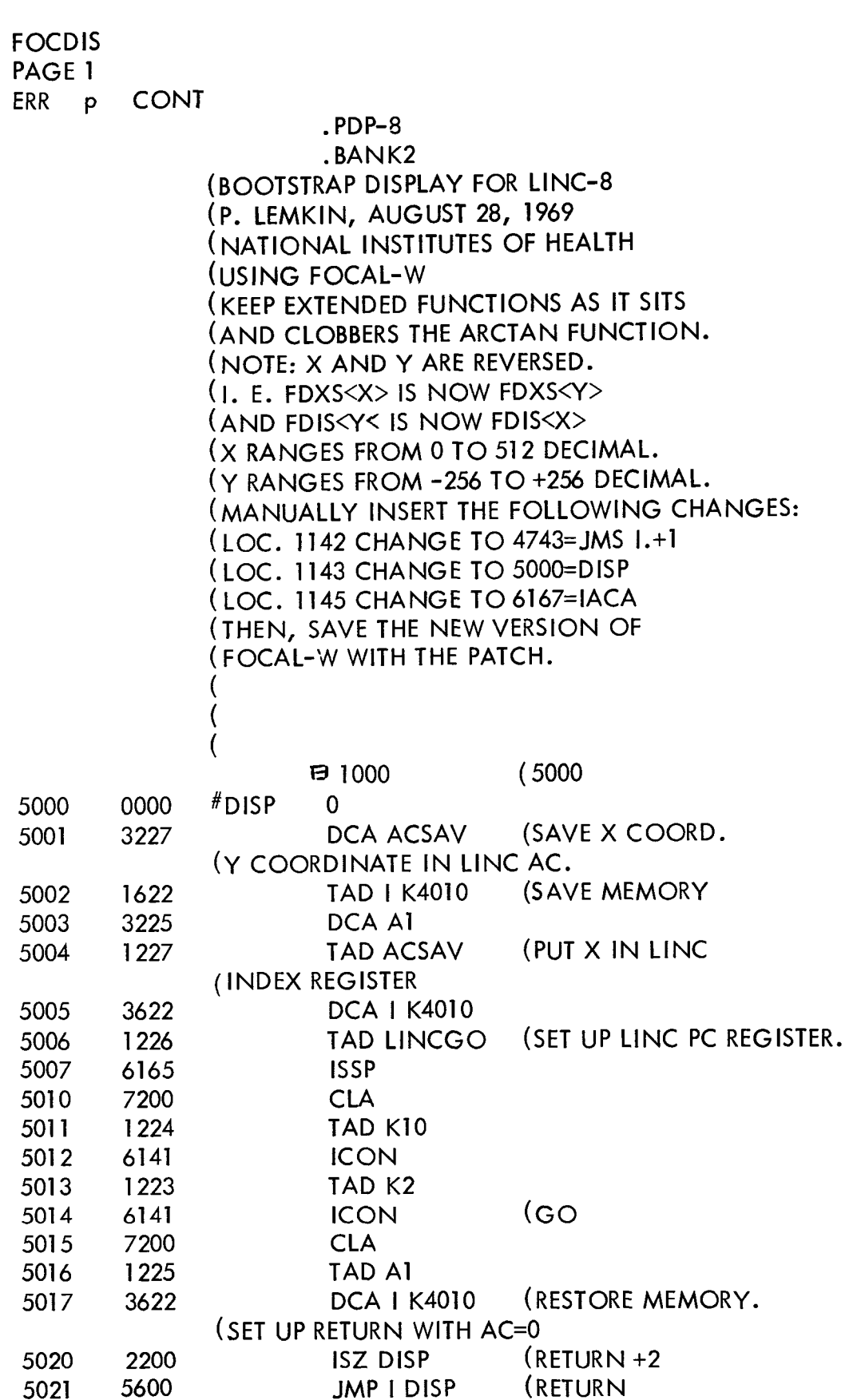

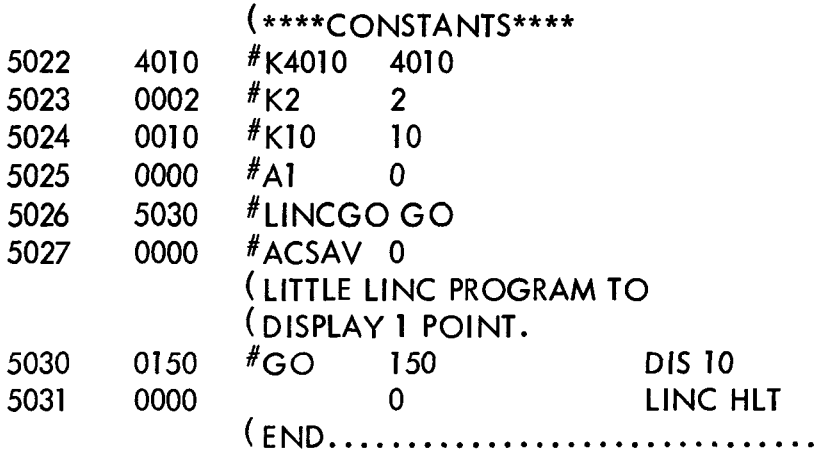

 $\label{eq:2.1} \frac{1}{2} \sum_{i=1}^n \frac{1}{2} \sum_{j=1}^n \frac{1}{2} \sum_{j=1}^n \frac{1}{2} \sum_{j=1}^n \frac{1}{2} \sum_{j=1}^n \frac{1}{2} \sum_{j=1}^n \frac{1}{2} \sum_{j=1}^n \frac{1}{2} \sum_{j=1}^n \frac{1}{2} \sum_{j=1}^n \frac{1}{2} \sum_{j=1}^n \frac{1}{2} \sum_{j=1}^n \frac{1}{2} \sum_{j=1}^n \frac{1}{2} \sum_{j=1}^n \frac{$ 

 $\label{eq:2.1} \frac{1}{\sqrt{2}}\int_{\mathbb{R}^3}\frac{1}{\sqrt{2}}\left(\frac{1}{\sqrt{2}}\right)^2\frac{1}{\sqrt{2}}\left(\frac{1}{\sqrt{2}}\right)^2\frac{1}{\sqrt{2}}\left(\frac{1}{\sqrt{2}}\right)^2\frac{1}{\sqrt{2}}\left(\frac{1}{\sqrt{2}}\right)^2\frac{1}{\sqrt{2}}\left(\frac{1}{\sqrt{2}}\right)^2.$